# SS&C | blueprism

## Blue Prism® Decipher IDP Foundation

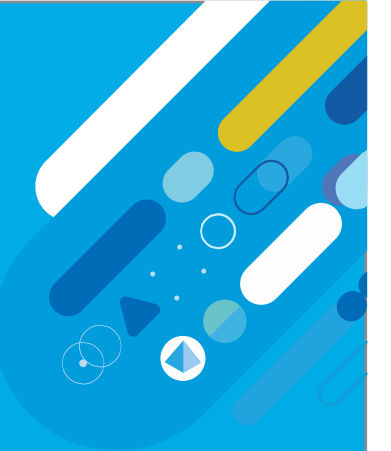

## Course Data Sheet

The Decipher IDP Foundation Instructor Led Training provides a comprehensive introduction to all the concepts and activities associated with intelligent document processing.

The course will cover all essentials of Decipher IDP so any trainee will be able to confidently configure Decipher IDP to achieve an optimized performance in document processing after successfully completing the course.

The course concludes with a consolidation exercise where you can demonstrate the skills you have learnt.

## **Objectives**

### At the end of this course, you will be able to:

- Process a variety of documents in Decipher IDP
- Extract, analyse and understand data from a range of different sources using Decipher IDP
- Perform data verification
- Configure Blue Prism Enterprise to work with Decipher IDP

## **Modules**

#### This course contains the following modules:

- Introduction to Decipher IDP
- Decipher IDP Configuration Fundamentals
- Document Form Definition (DFD)
- Configuring a Document and Batch Types
- Decipher IDP Configuration
- Data Verification
- Configure Blue Prism to Work with Decipher IDP
- Decipher IDP Machine Learning (ML)
- Handling Exceptions
- Importing and Exporting in Decipher IDP
- User and Group Permissions
- Classification Models

## University

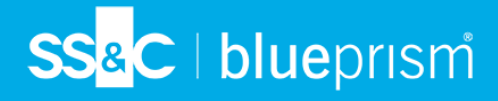

## Blue Prism® Decipher **IDP** Foundation Course Data Sheet

#### **Course details**

#### Target audience**:**

Decipher IDP Business Users who want to learn to create process templates (DFD files) and batch processes within the Decipher Web Application. Blue Prism Developers who want to learn to configure Decipher processes in Studio and learn how to use the Decipher VBO actions to push documents to Decipher IDP for processing.

Level: Beginner

#### Prerequisites:

For Blue Prism developers: Completion of Blue Prism Foundation Training (eLearning or Instructor Led Training) Completion of Blue Prism Consolidation Exercise

For Business Users: Familiarity with the types of documents your company processes Installation of Decipher IDP 1.2

Modality: ILT/vILT

Duration: 3 days

Interested? Click this link t[o Contact Us](https://university.blueprism.com/contact) for further information

## University

## **Find out more**

To enrol on this course, please visit: [university.blueprism.com](https://university.blueprism.com/)

**Interested in certifications?** For further information, please visit: [university.blueprism.com/certificati](https://university.blueprism.com/certification)on